# **SISTEMA DE ADQUISICION DE DATOS DE OCHO CANALES ANALOGICOS CONECTABLE A PUERTO DE IMPRESORA**

## **Marenzana Aldo A. y Lara Miguel A.**

## **INSTITUTO DE FISICA ROSARIO (CONICET) 27 de Febrero 210 bis 2000 Rosario Fax:(0341) 4821772 Tel: 4853222/00** Email: [malara@fceia.unr.edu.ar -](mailto:malara@fceia.unr.edu.ar-) marenzan@ifir.ifi.edu.ar

# **RESUMEN**

Se describe un circuito para adquirir datos por ocho canales analógicos , este se conecta al puerto de impresora de una PC AT 80286 o superior y son recolectados en un disquete de formato IBM en un archivo ASCII. El trabajo incluye un programa en QuickBasic de utilización sencilla.

#### **INTRODUCCION**

En los últimos años, al difundirse masivamente y abaratarse las computadoras personales (PC) surge la posibilidad de almacenar los datos en las mismas. Existen en el mercado una gran cantidad de plaquetas adquisidoras de datos que deben conectarse en los espacios disponibles en la plaqueta madre de las computadoras, que facilitan la captura de datos, sin embargo estos circuitos solo solucionan la conversión analógica/digital y en algunos casos el multiplexado de las entradas, además de tener un costo relativamente elevado y la necesidad de abrir y configurar la computadora, además de no poder ser operadas por computadoras tipo LAPTOP.

En este trabajo se decidió resolver la conversión analógica digital con un conversor de 4 1/2 dígitos, y tomar la señal de cada canal con un multiplexor analógico. La amplificación y filtrado de cada canal es independiente, pudiendo elegirse el rango de cada entrada por medio de llaves miniaturas.

El ingreso de los datos a la PC se realiza por el puerto paralelo de la impresora, aprovechando las líneas bidireccionales que éste posee (1). El programa permite prefijar el periodo de medición, el intervalo entre datos, configurar los canales y almacenar las mediciones en un archivo. Además puede continuar la medición en las mismas condiciones posteriormente a un corte de energía.

# **DESARROLLO EXPERIMENTAL**

## **I.-Circuito:**

La conversión analógica/digital se realiza con un conversor ICL7135 (5) de 4 ½ dígitos, utilizándose el circuito sugerido por el fabricante en un rango fijo de 2 Volts (Fig. 1). La tensión de referencia para el mismo se logra con una fuente de precisión LM336 (4) ajustándose al valor de 1 Volt por medio de un divisor resistivo.

La selección de canales se efectúa con el multiplexor analógico de 8 entradas CD4051 (2) , comandado directamente por la computadora. Para lograr una mayor velocidad en el multiplexado y un menor acoplamiento entre canales se tomo la decisión de hacer amplificación y filtrado independiente para cada canal, decisión esta que no aumenta significativamente el costo , aunque si el tamaño y la complejidad del circuito impreso.

La amplificación de cada canal se obtiene con un amplificador operacional de baja deriva para lograr una mayor inmunidad debido a las variaciones de la temperatura ambiente. El accionamiento de este circuito por medio del software permitiría en caso de ambientes ruidosos y con excesiva amplitud térmica compensar las desviaciones obteniendo el voltaje a la entrada con la entrada cortocircuitada y luego restársela a la medición de cada canal. Para ello se requiere un circuito adicional que seria operado en forma automática por el programa.

El filtrado se resuelve con una red RC simple utilizando un operacional LM348 (4) como separador . La ganancia de cada canal se fija con los valores de resistencia en el circuito de amplificación, cambiándose la misma con llaves miniatura; la opción de gobernar esto por medio del software incrementa en demasía la complejidad del circuito. El adquisidor tiene 3 rangos posibles: 20 mV , 200mV y 4 V. En el rango de 20 mV la ganancia es de 100, en el de 200 mV es de 10 y en el rango

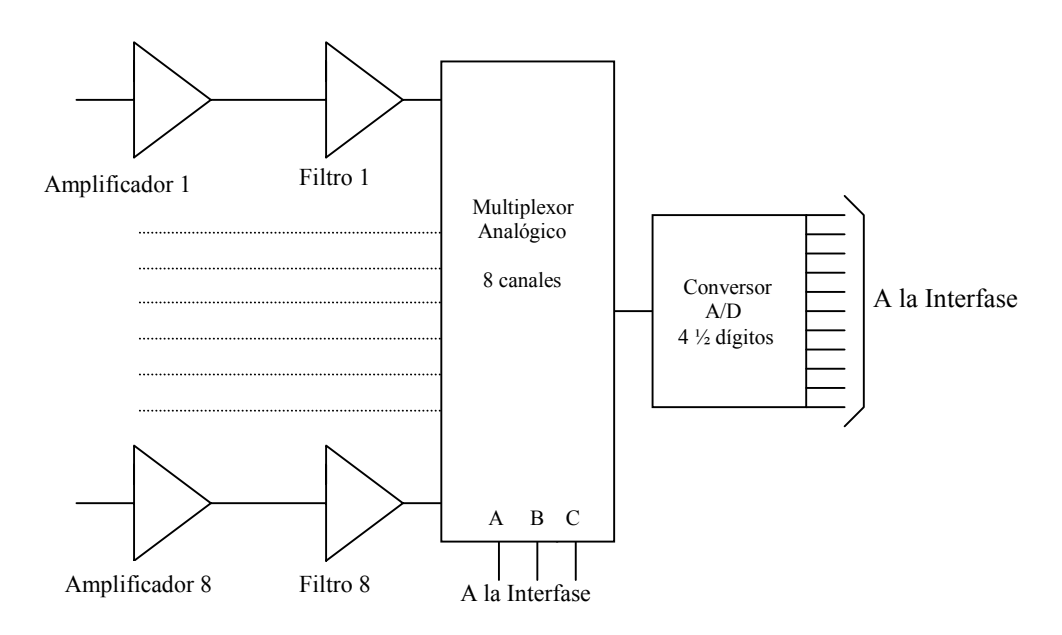

Figura 1.-Diagrama General del Adquisidor

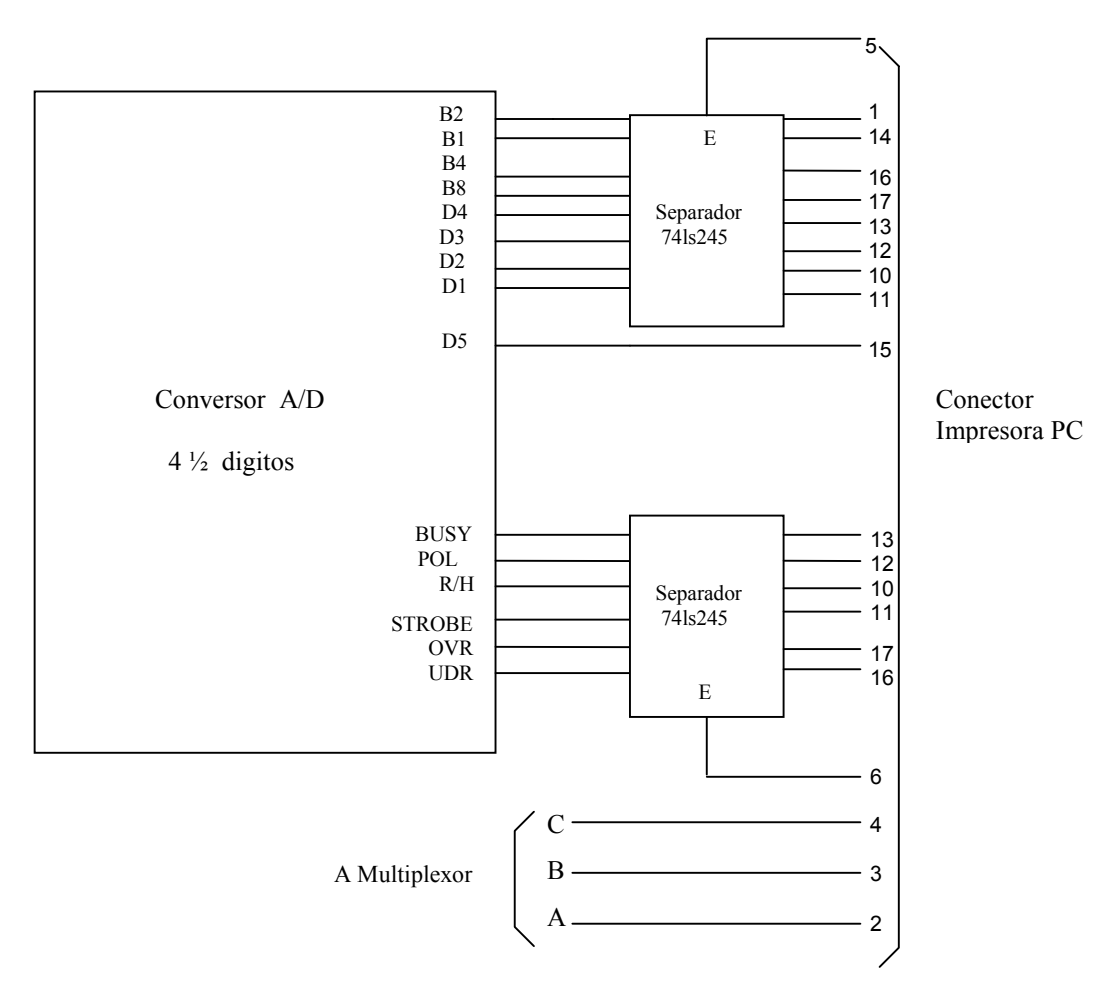

Figura 2.- Interfase del conversor analógico/digital a PC

de 4 V es de 0,5 . Este ultimo rango se estableció debido a requerimientos de la aplicación especifica para la cual esta destinado este equipamiento.

#### **II.- Interfase:**

El conversor A/D tiene 15 líneas con la información sobre el dato digital y el estado interno del mismo. Se hace necesario entonces realizar un multiplexado para poder ser leído, lo que se logra con 2 integrados separadores bidireccionales 74LS245

(3),en este caso utilizados en modo unidireccional. La información se selecciona habilitando cada uno de los separadores por vez. (Fig. 2).

# **III.- Cable de conexión** :

Se realiza con un cable tipo telefónico de 7 pares, terminados ambos extremos en conectores DB25 macho, haciéndose la conexión según se muestra en Figura 2.

### **IV.- Programa:**

Según se mencionó, el programa se realizó en lenguaje QBasic con menúes descolgables y puede ser utilizado en una computadora AT 80286 o superior con monitor VGA,SVGA o HGC. Este permite seleccionar el periodo de medición, el intervalo entre datos, configurar y habilitar los canales y almacenar las mediciones en un archivo de extensión fija (.dat). Además puede continuar la medición en las condiciones prefijadas posteriormente a un corte de energía en forma automática. El ajuste exacto de la ganancia y el corrimiento de cero de cada uno de los canales de entrada se logra con factores de multiplicación y constantes prefijadas por calibración en el programa.

Se muestra en Figura 3 una curva de calibración del Canal 1 en el rango de 20mV.Como elemento de contraste se utilizo un multimetro digital Hewlett Packard de 4 ½ dígitos en ese rango.

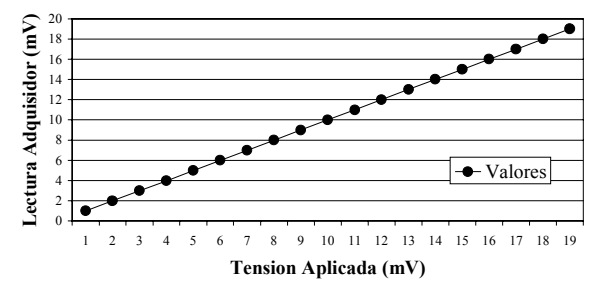

Figura 3.- Calibración del Adquisidor en el rango 20mV

#### **V.- Costo :**

Este adquisidor de datos se realizo con materiales obtenibles fácilmente en el mercado y cada uno de ellos de bajo costo ,es decir que la reparaciones del mismo no son costosas respecto de los componentes.

Una estimación del costo del equipamiento nos lleva a que este se aproxima a los 160 pesos, incluyendo los elementos de armado mecánico y el cable de conexión, sin tener en cuenta la mano de obra de armado.

Se debe destacar que cuando se realiza el proceso de medición ,la computadora destinada no puede ser utilizada para otro programa, es decir que se deja cautiva para cuando se realiza el proceso de medición, lo que hay que tener en cuenta para el costo total, si bien no se requiere una computadora moderna para la operación.

#### **CONCLUSIONES Y PERSPECTIVAS**

Este sistemas de adquisición de datos fue ensayado en la toma de mediciones durante seis meses consecutivos de experiencias en el Grupo.

La implementación del mismo significa un abaratamiento y simplificación considerable frente a las tarjetas con conversión analógica/digital conectables a PC y adquisidores de datos comerciales, además es posible la ampliación para obtener mas canales de medición en forma relativamente sencilla y económica.

Es importante la portabilidad de este equipamiento, dando la posibilidad de ser conectado a computadoras de pequeño tamaño, simplificando el traslado.

#### **REFERENCIAS:**

- (1) Electronic Design. October 13- 1995.
- (2) Circuitos Integrados CMOS -National Semiconductors -1983.
- (3) CMOS DataBook -National Semiconductors -1985.
- (4) Linear DataBook National Semiconductors -1982.
- (5) MAXIM Semiconductors Databook -1987